## **ADS-1300/ADS-1350W/ADS-1800W**

Guide d'installation rapide

- Les modèles ne sont pas disponibles dans tous les pays.
- Merci d'avoir choisi Brother. Nous accordons beaucoup d'importance à l'intérêt que vous portez à nos produits et nous sommes heureux de vous compter parmi nos clients.

Les manuels les plus récents sont disponibles sur le Site Web de soutien Brother :  $\theta$ [support.brother.com/manuals](https://support.brother.com/manuals).

### **Veuillez lire le** *Guide de sécurité du produit***, situé plus loin dans ce document avant de configurer votre appareil.**

brother

**A AVERTISSEMENT** AVERTISSEMENT signale une situation potentiellement dangereuse, susceptible d'entraîner des blessures physiques graves, voire mortelles.

### **Déballer l'appareil et vérifier les composants 1**

Les composants inclus dans l'emballage peuvent différer selon votre pays. Retirez le ruban et le film de protection recouvrant l'appareil. Ouvrez le couvercle supérieur, puis retirez le ruban de protection.

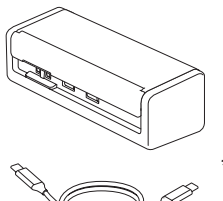

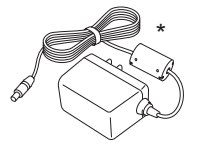

\*L'adaptateur secteur est inclus dans certains pays.

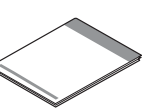

Guide d'installation rapide/Guide de sécurité du produit

# **AVERTISSEMENT**

- Ce produit est emballé dans un sac en plastique. Pour éviter tout risque de suffocation, conservez ce sac en plastique hors de portée des bébés et des enfants. N'utilisez pas ce sac dans des lits d'enfant, des lits, des poussettes ou des parcs pour enfant. Ce sac n'est pas un jouet.
- Si vous prévoyez d'utiliser un adaptateur secteur, nous vous recommandons d'utiliser celui de la marque Brother. Cet adaptateur secteur est configuré pour répondre exactement aux exigences de tension et de courant de cet appareil Brother. L'utilisation d'un adaptateur secteur non pris en charge peut endommager votre produit.

## **REMARQUE**

- Nous recommandons de conserver l'emballage d'origine si vous avez à retourner l'appareil.
- Pour le Mexique et les pays d'Amérique du Sud : l'adaptateur secteur et le câble USB Type-A vers USB Type-C® sont inclus, mais le câble USB Type-C n'est pas inclus.
- L'adaptateur secteur n'est pas inclus dans tous les pays, mais il est disponible en option. Recherchez la référence LK-1001C (l'adaptateur secteur (SA-AD-001) et un câble USB Type-A vers USB Type-C) sur le site Web de Brother.
- Pour plus d'informations, consultez le *Guide de l'utilisateur en ligne* de votre modèle à l'adresse [support.brother.com/manuals.](https://support.brother.com/manuals)

**Pour les utilisateurs de réseaux : Avis important concernant la sécurité du réseau (ADS-1350W/ADS-1800W uniquement)** Le mot de passe par défaut de votre appareil se trouve sur le dessous de l'appareil et porte la mention « **Pwd** ». Nous vous recommandons de modifier immédiatement le mot de passe par défaut afin d'utiliser les outils/utilités du réseau en toute sécurité et de protéger votre appareil contre tout accès non autorisé.

Sauf indication contraire, les illustrations dans ce guide représentent le modèle ADS-1800W.

### **Connecter le câble USB 2**

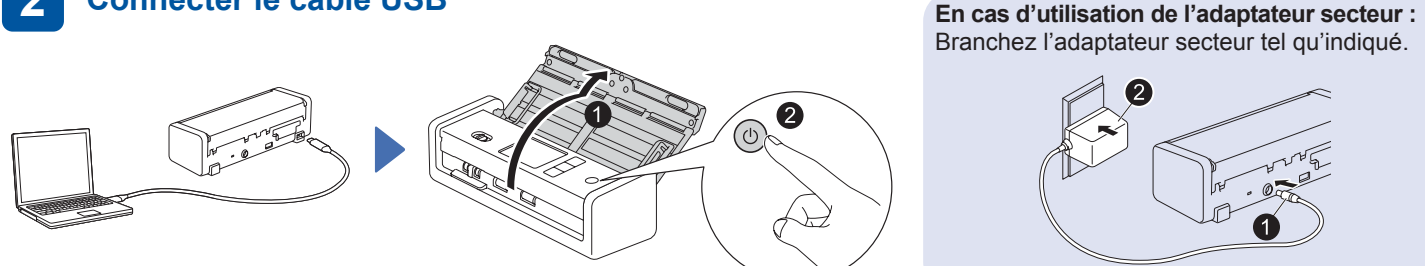

## **REMARQUE**

- Avant de placer des documents dans le chargeur automatique de documents (ADF), aérez le papier et alignez ses bords comme indiqué sur l'illustration située sur le couvercle supérieur de l'appareil.
- Utilisez le câble USB de type C inclus dans l'emballage pour vous connecter à votre scanner.
- Si vous achetez un câble USB de type C séparément, utilisez un câble USB certifié.
- Veillez à utiliser un ordinateur doté d'un port USB Type-C qui prend en charge une sortie de 15 W ou plus.
- Pour le Mexique et les pays d'Amérique du Sud : Utilisez uniquement l'adaptateur secteur fourni avec ce produit.

### **Sélectionnez votre langue (ADS-1800W uniquement) 3**

Appuyez sur [Paramètres/Settings] > [Configuration initiale/Initial Setup] > [Langue locale/Local Language] et sélectionnez votre langue. Appuyez sur  $\triangle$ .

## **Connecter l'appareil et installer le logiciel**

Sélectionnez votre méthode de balayage préférée et choisissez votre méthode de connexion.

## **A Utilisation de votre scanner avec votre ordinateur ou appareil mobile**

Visitez [setup.brother.com](https://setup.brother.com) pour télécharger et installer le logiciel Brother requis. Suivez les instructions

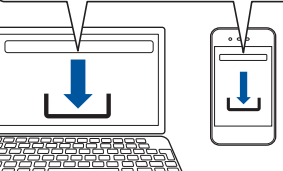

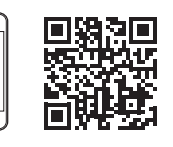

à l'écran pour mener à bien l'installation.

**Pour les appareils mobiles (ADS-1350W/ ADS-1800W uniquement)** : Configurez la connexion manuellement.

## **Configuration terminée**

**[setup.brother.com](https://setup.brother.com)** a l'écran pour mener<br>  $\frac{1}{2}$  Une fois l'installation terminée, redémarrez votre ordinateur.

En cas d'échec, configurez la connexion manuellement.

Pour obtenir des instructions détaillées sur le balayage, consultez le *Guide de l'utilisateur en ligne* à l'adresse

**Pour les Mac** : Visitez support.brother.com/mac manuellement. [support.brother.com/manuals](https://support.brother.com/manuals). pour télécharger le logiciel Brother requis.

## **B Utilisation de votre scanner en tant qu'appareil autonome (ADS-1350W/ADS-1800W uniquement)**

Connectez votre appareil à votre réseau via Wi-Fi®. Vous pouvez configurer votre connexion Wi-Fi soit à l'aide du panneau de configuration de l'appareil, soit à l'aide de votre ordinateur. Cet appareil ne prend en charge que 2,4 GHz.

## **Configuration manuelle sans fil (ADS-1350W/ADS-1800W uniquement)**

Si vous n'avez pas d'ordinateur connecté au réseau ou si vous ne pouvez pas connecter votre appareil à l'aide de votre ordinateur, essayez de configurer la connexion manuellement.

## **ADS-1350W**

**4**

Maintenez enfoncé (wps) pendant deux secondes.

Lorsque l'indicateur Wi-Fi commence à clignoter, appuyez sur le bouton WPS de votre point d'accès/routeur sans fil.

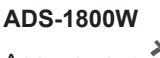

Appuyez sur  $\mathcal{R}$  > [Rechercher le réseau Wi-Fi] > [Oui].

Sélectionnez le SSID (nom du réseau). Entrez la clé de réseau (mot de passe).

Si vous n'êtes pas en mesure de trouver votre SSID ou votre clé de réseau, demandez à votre administrateur réseau ou au fabricant de votre point d'accès sans fil/routeur.

Lorsque la configuration sans fil est réussie, le voyant Wi-Fi cesse de clignoter et reste allumé. Lorsque la configuration sans fil est réussie, l'écran à cristaux liquides affiche [Connecté].

### **REMARQUE**

- Si la configuration échoue, redémarrez votre appareil et le point d'accès/routeur sans fil, puis répétez ces étapes.
- Si vous utilisez un ordinateur, retournez à **A** pour installer le logiciel.

## **REMARQUE**

Si la configuration échoue encore, visitez [support.brother.com](https://support.brother.com) pour consulter FAQ et Diagnostic et les manuels. Pour les spécifications du produit, consultez le *Guide de l'utilisateur en ligne*.

## **Erreur de manque d'alimentation**

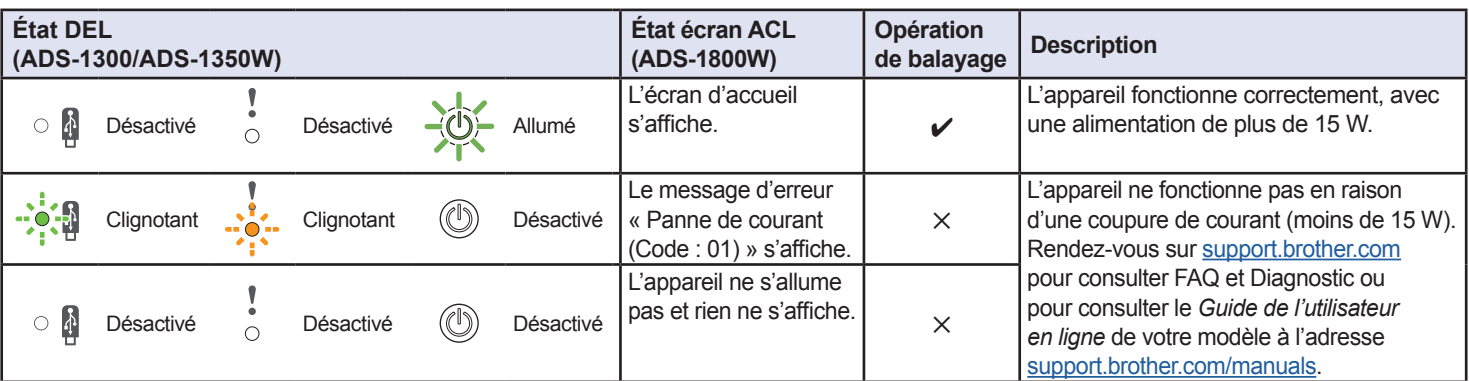

## **N'OUBLIEZ PAS DE VOUS ENREGISTRER!**

L'enregistrement de votre produit vous fournira une confirmation d'achat, une preuve de propriété et, si vous le souhaitez, nous permettra de vous informer des améliorations apportées au produit et des offres spéciales! Vous pouvez vous inscrire en ligne à l'adresse suivante : [www.registermybrother.com](http://www.registermybrother.com) (États-Unis)

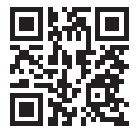

Le non-respect de ces instructions de sécurité vous expose à un risque élevé de blessure personnelle ou de dommages matériels, y compris d'incendie, de choc électrique, de brûlure ou de suffocation.

# **Symboles et conventions utilisés dans la documentation**

Les symboles et conventions utilisés dans cette documentation sont les suivants.

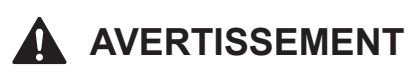

AVERTISSEMENT signale une situation potentiellement dangereuse, susceptible d'entraîner des blessures physiques graves, voire mortelles.

# **ATTENTION**

ATTENTION signale une situation potentiellement dangereuse susceptible d'entraîner des blessures mineures.

## **IMPORTANT**

IMPORTANT signale une situation potentiellement dangereuse, susceptible de causer des dommages matériels ou de compromettre le fonctionnement du produit.

## **REMARQUE**

Les remarques vous indiquent comment réagir face à une situation qui se présente ou vous donnent des conseils sur la façon dont l'opération fonctionne avec d'autres fonctions.

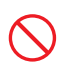

Les icônes d'interdiction indiquent des actions qui ne doivent pas être effectuées.

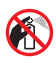

Cette icône indique de ne pas utiliser des aérosols inflammables.

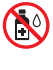

Cette icône indique que les solvants organiques, l'alcool et d'autres liquides ne doivent pas être utilisés.

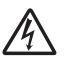

Les icônes de risque électrique vous avertissent d'un risque possible de choc électrique. Les icônes de risque d'incendie vous avisent de

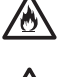

la possibilité d'incendie. Cette icône vous avertit des zones qui

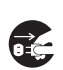

contiennent des pièces mobiles. Les icônes de débranchement vous indiquent que vous devez débrancher l'appareil.

## (ADS-1800W uniquement)

Courier New La police de caractères Courier New est utilisée pour identifier les messages qui apparaissent sur l'écran ACL de l'appareil.

Respectez tous les avertissements et les instructions indiqués sur l'appareil.

## **REMARQUE**

Les illustrations de ce guide présentent le modèle ADS-1800W.

# **Compilation et publication**

Ce manuel a été compilé et publié sous le contrôle de Brother Industries, Ltd. Il couvre les dernières descriptions et spécifications du produit.

Le contenu du manuel et les spécifications de ce produit peuvent faire l'objet de modifications sans préavis.

Brother se réserve le droit d'apporter, à tout moment et sans préavis, des modifications aux spécifications et renseignements contenus dans ce document. Brother ne saurait être tenu responsable de tout dommage (y compris les dommages indirects) causé par la confiance portée aux renseignements présentés, y compris, mais sans s'y limiter, les erreurs typographiques ou autres liées à la publication.

# **Choisir un emplacement**

Posez votre appareil et l'adaptateur secteur (ci-après nommés collectivement « l'unité ») sur une surface plane, stable et de niveau sans vibration ni secousse, comme un bureau. Choisissez un emplacement où la température demeure entre 5 et 35 °C (41 et 95 °F) et le niveau d'humidité entre 20 et 80 % (sans condensation).

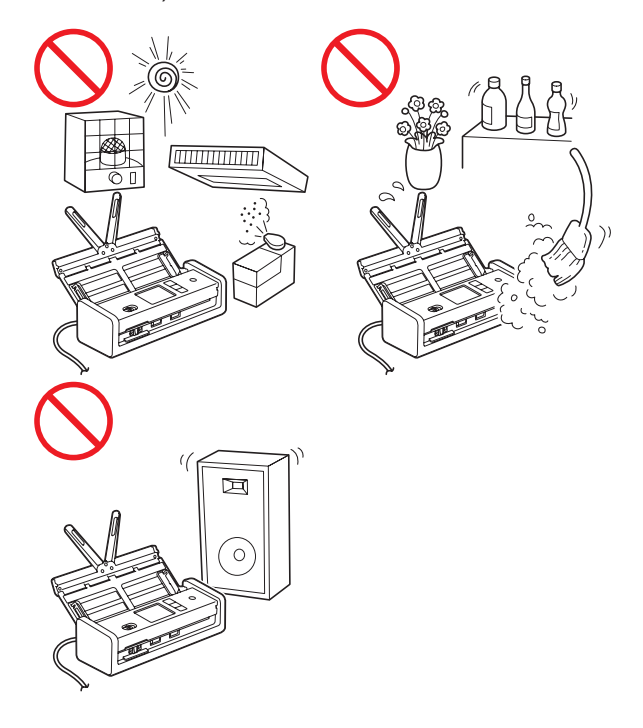

# **AVERTISSEMENT**

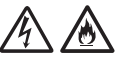

### **Pour les utilisateurs de l'adaptateur secteur (SA-AD-001) :**

L'adaptateur secteur doit être branché à une source d'alimentation c.a. se situant dans la plage spécifiée dans les *Spécifications* du *Guide de l'utilisateur en ligne*. NE le branchez PAS à une source d'alimentation c.c. ou un onduleur. Cela pourrait provoquer des chocs électriques ou un risque d'incendie. Si vous n'êtes pas sûr de la source d'alimentation que vous utilisez, contactez un électricien qualifié.

N'exposez PAS l'unité à la lumière directe du soleil, à des chaleurs excessives, à des flammes nues, à des gaz corrosifs, à de l'humidité ou à de la poussière.

NE placez PAS l'unité sur un tapis ou une moquette puisque cela l'exposerait à de la poussière. La présence de poussière sur l'unité peut entraîner des risques de court-circuit ou d'incendie. Cela peut également endommager l'unité ou la rendre inutilisable.

NE placez PAS l'unité à proximité de radiateurs, de climatiseurs, de ventilateurs électriques, de réfrigérateurs, de chaufferettes ou de l'eau. Si de l'eau entre en contact avec l'appareil, cela pourrait provoquer des risques de court-circuit ou d'incendie (incluant la condensation provenant d'une chaufferette, d'un climatiseur et/ou d'un équipement de ventilation qui peut être suffisante pour créer un court-circuit ou un incendie).

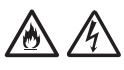

NE placez PAS l'unité près de produits chimiques ou dans un endroit où des produits chimiques pourraient être déversés sur celui-ci. Un risque d'incendie ou de choc électrique peut se produire au contact de produits chimiques. En particulier, les solvants ou les liquides organiques comme le benzène, le diluant à peinture, le dissolvant à vernis ou le désodorisant peuvent faire fondre ou dissoudre le capot en plastique ou les câbles, ce qui pourrait occasionner des risques d'incendie ou de choc électrique. Ces produits chimiques peuvent entraîner un mauvais fonctionnement ou une décoloration.

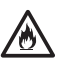

Le produit doit être placé de façon à ne pas entrer en contact avec les murs ou d'autres appareils. Il pourrait présenter un risque de surchauffe et/ou d'incendie. Un dégagement est nécessaire entre le produit et le mur.

Assurez-vous qu'aucune partie de l'appareil ne dépasse du bureau ou du support où se trouve l'appareil. Assurez-vous que l'appareil est placé sur une surface stable, plane et de niveau, exempte de vibration. Le non-respect de ces précautions peut entraîner la chute de l'unité, des blessures corporelles et des dommages importants à l'unité.

# **A** ATTENTION

Évitez de placer l'unité dans une zone achalandée. Si vous devez la placer dans une zone achalandée, assurez-vous que l'unité est dans un emplacement sûr où elle ne sera pas renversée, ce qui pourrait entraîner des blessures corporelles et des dommages importants à l'unité.

Assurez-vous que les câbles et les cordons menant à l'unité sont bien positionnés de façon à ne pas entraîner de chutes.

## **IMPORTANT**

- NE placez PAS votre appareil près d'une source d'interférence, comme des hautparleurs ou une base de téléphone sans fil de marque autre que Brother. Cela peut provoquer des interférences dans le fonctionnement des composantes électroniques de l'appareil.
- NE connectez PAS l'unité à une prise de courant alternatif contrôlée par des commutateurs muraux ou des minuteries automatiques. Les interruptions de courant peuvent entraîner la suppression d'information de la mémoire de l'appareil et les cycles répétés de mise sous tension peuvent endommager l'unité.

# **Pour utiliser l'unité en toute sécurité**

# **AVERTISSEMENT**

## **DANGER ÉLECTRIQUE**

*Le non-respect des avertissements de la présente section risque de provoquer des chocs électriques. De plus, vous pouvez créer un risque de court-circuit électrique, qui lui peut entraîner un risque d'incendie.*

# $\mathcal{A}$

Il y a des électrodes haute tension à l'intérieur de l'appareil et de l'adaptateur secteur. Avant d'accéder à l'intérieur de l'appareil, assurez-vous d'avoir débranché le câble USB de l'ordinateur et l'adaptateur secteur de la prise de courant alternatif.

## $\mathcal{A}$ 灬

N'insérez PAS d'objets dans l'appareil par les fentes ou les ouvertures puisque ces dernières peuvent entrer en contact avec des points sous tension ou court-circuiter des pièces.

NE continuez PAS à utiliser l'appareil ou l'adaptateur secteur si celui-ci a été échappé ou est endommagé. Au lieu de cela, débranchez le câble USB de l'ordinateur et l'adaptateur secteur de la prise de courant alternatif et contactez le personnel de service agréé de Brother.

Si de l'eau, d'autres liquides ou des objets métalliques pénètrent dans l'appareil ou dans l'adaptateur secteur, débranchez immédiatement le câble USB de l'ordinateur et l'adaptateur secteur de la prise de courant alternatif et contactez le personnel de service agréé de Brother.

## **Sécurité de l'adaptateur secteur (pour les utilisateurs de l'adaptateur secteur (SA‑AD-001))**

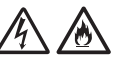

N'utilisez l'adaptateur secteur qu'avec l'appareil. Branchez l'adaptateur secteur dans une prise de courant ayant une tension se situant dans la plage indiquée dans les *Spécifications* du *Guide de l'utilisateur en ligne*. Le non-respect de cette consigne peut entraîner des blessures pour vous ou d'autres personnes ou encore peut causer des dommages à l'appareil ou à d'autres biens. Brother n'assume aucune responsabilité en ce qui a trait aux dommages résultant de l'utilisation d'un adaptateur secteur autre que celui spécifié.

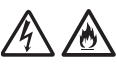

N'utilisez PAS un adaptateur secteur endommagé.

ÉVITEZ d'endommager, de modifier ou de placer des objets lourds sur l'adaptateur secteur.

# 灬

ÉVITEZ de tordre ou de tirer le cordon de l'adaptateur secteur avec force.

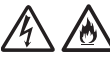

ÉVITEZ de faire tomber, de taper ou d'endommager de quelque autre façon l'adaptateur secteur.

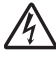

ÉVITEZ de toucher à l'appareil pendant un orage électrique lorsque l'adaptateur secteur est branché. Il peut y avoir un risque de choc électrique lorsque l'appareil est utilisé pendant un orage.

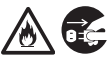

Lorsque vous débranchez l'adaptateur secteur de l'appareil ou de la prise de courant, tirez toujours sur l'adaptateur secteur ou le connecteur, non pas sur le câble, et tirez fermement. Le non-respect de ces instructions peut dénuder ou briser le câble ou créer un risque d'incendie.

Si vous remarquez des dommages ou des anomalies lors de l'utilisation de l'adaptateur secteur, ne le touchez pas. Débranchez le bloc d'alimentation de la prise de courant alternatif en toute sécurité, par exemple en coupant le disjoncteur, et contactez le personnel de service agréé de Brother.

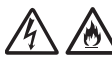

Brother vous recommande vivement de NE PAS utiliser de cordon de rallonge électrique.

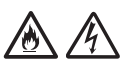

Assurez-vous que l'adaptateur secteur est correctement branché dans une prise de courant standard. N'utilisez pas une prise de courant mal fixée. Si l'adaptateur secteur n'est pas complètement branché dans la prise de courant et le bloc d'alimentation, il y a des dangers que l'adaptateur devienne chaud et s'enflamme.

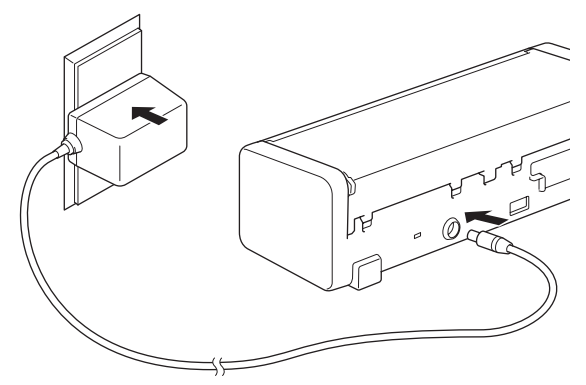

(Exemple pour les États-Unis)

ÉVITEZ de dépasser la tension nominale d'entrée ou de sortie mentionnée sur l'étiquette de l'adaptateur secteur.

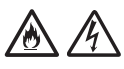

ÉVITEZ d'utiliser l'adaptateur secteur pour d'autres produits.

## **RISQUE D'INCENDIE**

*Le non-respect des avertissements de cette section peut entraîner un risque d'incendie.*

# **OO CA**

Lors du nettoyage de l'intérieur ou de l'extérieur de l'appareil, ÉVITEZ d'utiliser des substances inflammables, des vaporisateurs, des solvants organiques, de l'alcool, de l'ammoniaque ou des liquides contenant de l'alcool ou de l'ammoniaque. Cela pourrait provoquer un risque d'incendie ou un choc électrique.

Ne démontez ou ne modifiez pas l'unité, cela pourrait provoquer un incendie ou un choc électrique. Si l'unité a besoin de réparation, contactez le personnel de service agréé de Brother.

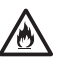

Si l'appareil ou l'adaptateur secteur deviennent chauds, dégagent de la fumée ou des odeurs fortes, débranchez immédiatement le câble USB de l'ordinateur et l'adaptateur secteur de la prise de courant alternatif et appelez le service à la clientèle Brother.

## **Pour les utilisateurs de l'adaptateur secteur (SA-AD-001) :**

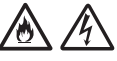

NE touchez PAS l'adaptateur secteur ou la prise avec des doigts mouillés.

# **A** ATTENTION

N'appliquez PAS de pression ou de poids sur l'unité ou ne l'utilisez pas à des fins non prévues.

Attendez jusqu'à ce que les pages soient sorties de l'appareil avant de les retirer de celui-ci, sans quoi vous pourriez provoquer des blessures à vos doigts en les coinçant dans un rouleau.

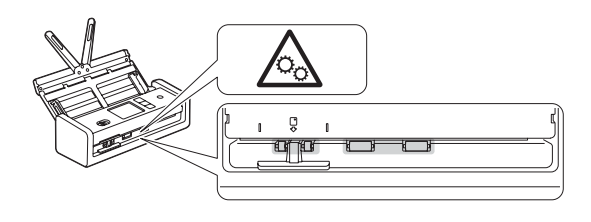

Veillez à ne pas vous couper les doigts sur le bord de la feuille de support. La feuille de support n'est pas incluse, mais elle est disponible en option. Recherchez la référence CS-A3301 sur le site Web de Brother.

Certaines zones de l'appareil peuvent causer des blessures si le couvercle (zone ombrée illustrée) est fermé avec force. Soyez prudent lorsque vous placez votre main dans ou près de la zone ombrée.

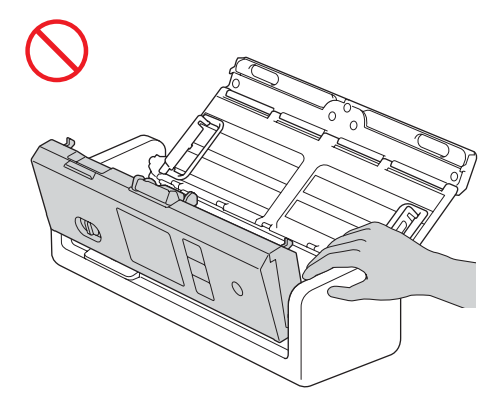

NE transportez PAS l'appareil en tenant le chargeur automatique de documents (ADF). Ceci pourrait provoquer le détachement du chargeur automatique de documents (ADF) de l'appareil. Portez toujours l'appareil en plaçant vos mains sous tout l'appareil.

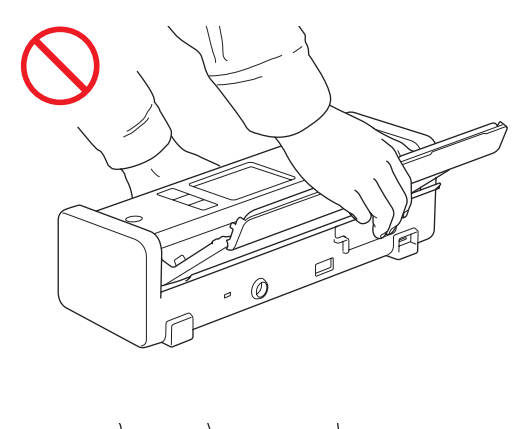

Si plusieurs appareils, y compris ce produit, sont connectés à un ordinateur à l'aide de câbles USB, vous pouvez éventuellement sentir une charge électrique lorsque vous touchez les parties métalliques du produit.

Si vous n'avez pas l'intention d'utiliser l'appareil pendant une longue période, débranchez le câble USB de l'ordinateur ou l'adaptateur secteur de la prise de courant.

NE faites PAS balancer le câble USB ou l'adaptateur secteur et ne jouez pas avec celui-ci. Ceci pourrait provoquer des blessures corporelles.

# **AVERTISSEMENT**

Lors de l'utilisation de l'appareil, veillez à ce que les vêtements, les cheveux ou d'autres accessoires ne soient pas entraînés dans l'appareil sinon des blessures pourraient en résulter. Dans le cas où un objet serait pris dans l'appareil, déconnectez immédiatement l'appareil de la source d'alimentation.

## **IMPORTANT**

- Une coupure de courant peut supprimer toutes les données enregistrées dans la mémoire de l'appareil.
- NE placez PAS d'objets sur le dessus de l'unité.
- Si l'appareil ne fonctionne pas correctement après avoir suivi les instructions d'opération, ajustez uniquement les contrôles qui sont couverts dans les instructions d'opération. L'ajustement inapproprié des autres contrôles peut entraîner des dommages ainsi qu'une faible exposition aux ondes électromagnétiques et exigera souvent des réparations importantes par un technicien qualifié afin de restaurer le fonctionnement normal de l'appareil.
- Un changement distinct de la performance de l'appareil peut indiquer que celui-ci a besoin de réparations.
- (ADS-1800W uniquement) NE touchez PAS à l'écran ACL au démarrage de l'appareil. Vous risquez de provoquer une erreur.

## **Instructions de sécurité importantes**

NE tentez PAS de réparer vous-même ce produit. En démontant le produit, vous vous exposez non seulement à des tensions dangereuses et à d'autres risques, mais vous annulez également la garantie. Confiez les réparations à un centre de service autorisé Brother. Pour connaître l'emplacement du centre de service autorisé de Brother le plus près, veuillez appeler :

Aux États-Unis : 1-877-BROTHER (1-877-276-8437)

# **Réglementation**

# **AVERTISSEMENT**

## **Débranchement de l'appareil**

Lorsque vous utilisez l'adaptateur secteur, installez ce produit près d'une prise de courant alternatif facilement accessible.

## **IMPORTANT**

- Brother n'assume aucune responsabilité financière ou autre pouvant découler de l'utilisation de ces renseignements ni les dommages directs, spéciaux ou consécutifs. Le présent document n'accorde ni n'assure aucune garantie.
- Cet appareil a été certifié conforme aux normes du FCC, qui s'appliquent aux États-Unis seulement.

## **Déclaration de conformité de la Commission fédérale des communications (FCC) faite par le fournisseur (États-Unis uniquement)**

Partie responsable : Brother International Corporation 200 Crossing Boulevard Bridgewater, NJ 08807-0911 USA TÉL. : (908) 704-1700

### affirme que le produit

Nom du produit : ADS-1300/ADS-1350W/ADS-1800W

sont conformes aux dispositions de la section 15 des règles de la FCC. Le fonctionnement est soumis aux deux conditions suivantes : (1) cet appareil ne doit pas provoquer d'interférences nuisibles et (2) il doit tolérer les interférences reçues, notamment celles susceptibles de créer une opération non souhaitée.

Cet appareil a été soumis à des essais et s'est révélé conforme aux tolérances d'un appareil numérique de classe B, conformément à la section 15 des règles de la FCC. Ces limites sont conçues pour fournir une protection raisonnable contre les interférences nuisibles dans une installation résidentielle. Cet équipement génère, utilise et peut émettre des fréquences radio et, s'il n'est pas installé et utilisé selon les instructions, il peut créer des interférences nuisibles aux communications radio. Il n'y a cependant aucune garantie que des interférences ne se produiront pas dans une installation particulière. Si cet équipement entraîne des interférences nuisibles à la réception radio ou télévision, ce qui peut être déterminé en mettant l'appareil en marche et en l'éteignant, l'utilisateur peut essayer de corriger les interférences en utilisant l'une des mesures suivantes :

- Réorientez ou repositionnez l'antenne de réception.
- Augmentez la séparation entre l'équipement et le récepteur.
- Branchez l'équipement sur une prise reliée à un circuit différent de celui sur lequel le récepteur est branché.
- Consultez un technicien de radio/télévision expérimenté.

(Modèles de réseau sans fil seulement)

■ Cet appareil émetteur ne doit pas être installé à proximité d'une antenne ou d'un autre émetteur ni utilisé conjointement avec ceux-ci.

## **IMPORTANT**

- Les changements ou modifications non expressément approuvés par Brother Industries, Ltd. pourraient annuler l'autorisation de l'utilisateur d'utiliser l'équipement.
- Il faut utiliser un câble d'interface armé pour assurer la conformité aux tolérances d'un appareil numérique de classe B.

## **Déclaration de conformité d'Industrie Canada (Canada seulement)**

This device complies with Industry Canada's licenceexempt RSSs. Operation is subject to the following two conditions: (1) this device may not cause interference, and (2) this device must accept any interference, including interference that may cause undesired operation of the device.

Le present appareil est conforme aux CNR d'Industrie Canada applicables aux appareils radio exempts de licence. L'exploitation est autorisee aux deux conditions suivantes : (1) l'appareil ne doit pas produire de brouillage, et (2) l'utilisateur de l'appareil doit accepter tout brouillage radioelectrique subi, meme si le brouillage est susceptible d'en compromettre le fonctionnement.

# **Pour une utilisation aux États-Unis ou au Canada seulement**

Ces appareils sont fabriqués pour être utilisés aux États-Unis et au Canada seulement. Il nous est impossible de recommander leur utilisation à l'étranger étant donné que les exigences d'alimentation de votre appareil peuvent ne pas être compatibles avec le type d'alimentation offert dans d'autres pays. L'utilisation des modèles destinés aux États-Unis ou au Canada dans d'autres pays s'effectue aux risques de l'utilisateur et peut entraîner l'annulation de la garantie.

## **Déclaration de qualification internationale ENERGY STAR® (États-Unis et Canada seulement)**

Le programme international ENERGY STAR® a pour objectif de promouvoir le développement et la vulgarisation des équipements offrant une économie d'énergie.

En tant que partenaire d'ENERGY STAR®, Brother Industries, Ltd. a déterminé que ce produit répond aux spécifications d'ENERGY STAR® en matière d'économie d'énergie.

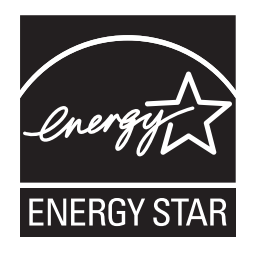

## **Avis d'exposition aux radiofréquences (États-Unis ou Canada uniquement) (Modèles sans fil uniquement)**

This equipment complies with FCC/IC radiation exposure limits set forth for an uncontrolled environment and meets the FCC radio frequency (RF) Exposure Guidelines and RSS-102 of the IC radio frequency (RF) Exposure rules. This equipment should be installed and operated keeping the radiator at least 20 cm or more away from person's body.

Cet équipement est conforme aux limites d'exposition aux rayonnements énoncées pour un environnement non contrôlé et respecte les lignes directrices d'exposition aux fréquences radioélectriques (RF) de la FCC et les règles d'exposition aux fréquences radioélectriques (RF) CNR-102 de l'IC. Cet équipement doit être installé et utilisé en gardant une distance de 20 cm ou plus entre le radiateur et le corps humain.

# **Connexion sans fil (Mexique uniquement) (Modèles sans fil uniquement)**

Le fonctionnement du produit est soumis aux deux conditions suivantes :

(1) cet appareil ne doit pas provoquer d'interférences et (2) il doit tolérer les interférences, notamment celles susceptibles de provoquer une opération non souhaitée de l'appareil.

# **Marques de commerce**

Mac est une marque de commerce d'Apple Inc. déposée aux États-Unis et dans d'autres pays.

Wi-Fi est une marque déposée de Wi-Fi Alliance®.

Chaque société dont le titre du logiciel est mentionné dans ce manuel dispose d'un contrat de licence du logiciel spécifique pour ses programmes propriétaires.

USB Type-C® est une marque déposée de l'USB Implementers Forum.

**Toutes les marques de commerce et tous les noms de produits d'autres sociétés apparaissant sur les produits Brother, les documents connexes et tout autre matériel sont des marques de commerce ou des marques déposées de ces sociétés respectives.**

## **Droit d'auteur et licence**

© 2023 Brother Industries, Ltd. Tous droits réservés.

# **Limitations légales pour la copie ou le balayage**

Les reproductions en couleur de certains documents sont illégales et peuvent donner lieu à des poursuites pénales ou civiles.

La liste ci-dessous se veut un guide plutôt qu'une liste complète de toutes les interdictions possibles. En cas de doute, nous vous conseillons de consulter les autorités compétentes relativement au document concerné.

Il est interdit de copier les documents suivants émis par le gouvernement canadien/américain ou l'un de leurs organismes, États, territoires ou provinces ne peuvent être copiés ou numérisés.

- Obligations
- Ou tout autre titre d'emprunt
- Certificats de dépôt
- Timbres (oblitérés ou non)
- Service sélectif ou documents d'enrôlement
- Passeports
- Timbres-poste canadiens/américains (oblitérés ou non)
- Coupons alimentaires
- Documents d'immigration
- Chèques ou lettres de change payables par des organismes gouvernementaux
- Cartes ou insignes d'identification
- Les permis et les certificats de titre de véhicules motorisés, en vertu de certaines lois d'état/ provinciales

La copie ou le balayage des œuvres protégées par le droit d'auteur peut être régi par des lois fédérales, d'État, provinciales ou locales. Pour de plus amples renseignements, consultez les autorités compétentes.

## **Pour demander une version imprimée du Guide de l'utilisateur en ligne, veuillez nous contacter à :**

## **Chili et Bolivie :**

Tél. : 800-541-000 / Courriel : [info@brother.cl](mailto:info%40brother.cl?subject=)

### **Pérou :**

Tél. : 0800-00-066 / Courriel : [info@brother.com.pe](mailto:info%40brother.com.pe?subject=)

### **Mexique :** Tél. : 01-800-759-6000 / 01-800-759-8000

URL : [www.brother.com.mx](http://www.brother.com.mx)

## **Argentine, Paraguay et Uruguay :**

En Argentine : [www.brother.com.ar](http://www.brother.com.ar) Au Paraguay : [www.brother.com.py](http://www.brother.com.py) En Uruguay : [www.brother.com.uy](http://www.brother.com.uy)

## **Autres pays d'Amérique latine et des Caraïbes :**

Tél. : 888-800-7303\* (heure normale de l'Est, États-Unis.) Courriel : [CALASales@brother.com](mailto:CALASales%40brother.com?subject=) \* Le service AT&T USADirect® n'est pas disponible

dans tous les emplacements. L'appel à ce numéro peut entraîner des frais. Contactez votre compagnie de téléphone locale pour plus d'informations.

# **Avertissement**

Brother décline toute garantie concernant l'évitement, l'atténuation ou la non-occurrence de pannes, de dysfonctionnements, de pannes du système, de blocages, d'infections virales, de dommages et de disparitions de données et de tout autre type d'erreur lors de l'utilisation de ce produit. TANT QUE PERMIS PAR LES LOIS APPLICABLES, BROTHER NE SERA PAS RESPONSABLE DES PERTES DE REVENUS OU DES DOMMAGES INDIRECTS, SPÉCIAUX, ACCESSOIRES, CONSÉCUTIFS, EXEMPLAIRES OU PUNITIFS DES CLIENTS OU DE TOUT AUTRE TIERS.

# brother

L'utilisation de ces appareils n'est approuvée que dans le pays dans lequel ils ont été achetés. Les sociétés Brother locales ou leurs revendeurs prendront uniquement en charge les appareils achetés dans leur propre pays.

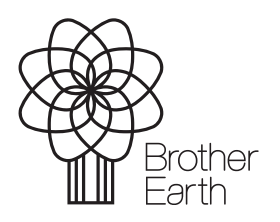

Mois de parution : 09/2023 CAN-FRE Version 0

[www.brotherearth.com](http://www.brotherearth.com)